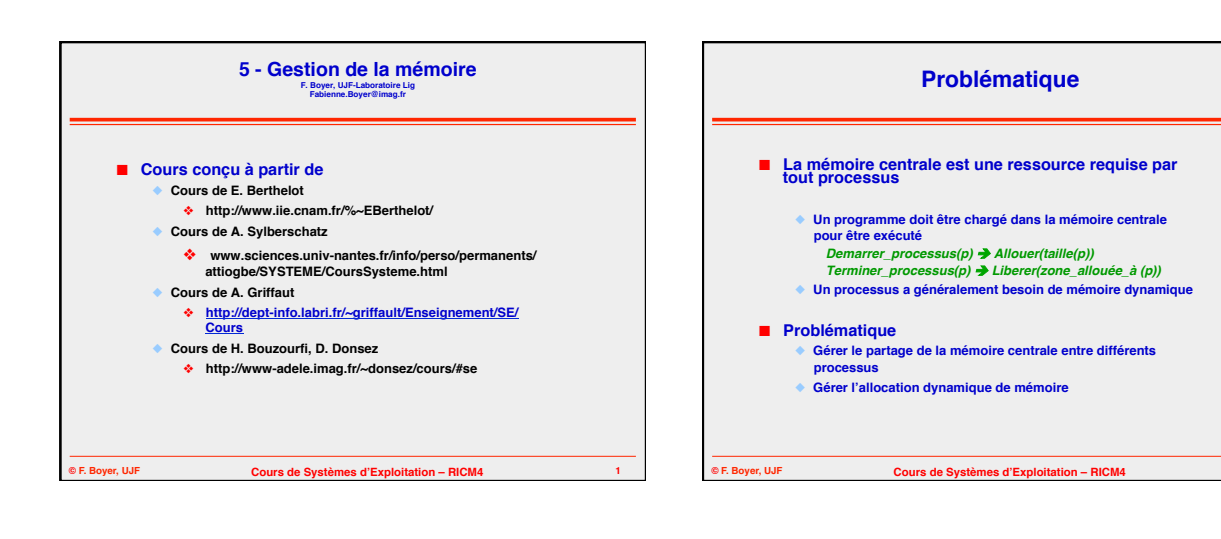

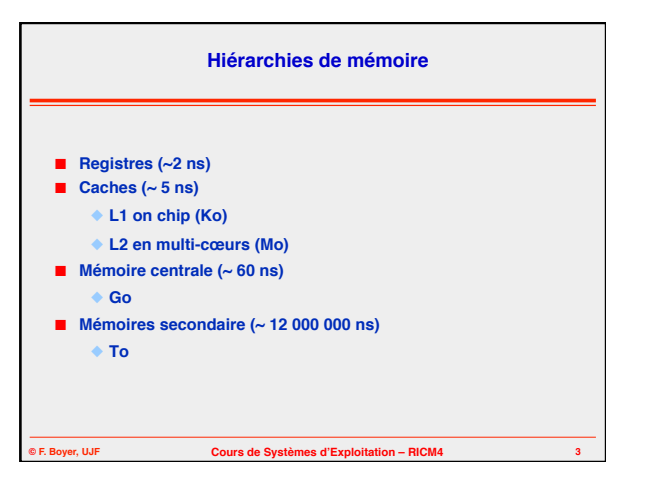

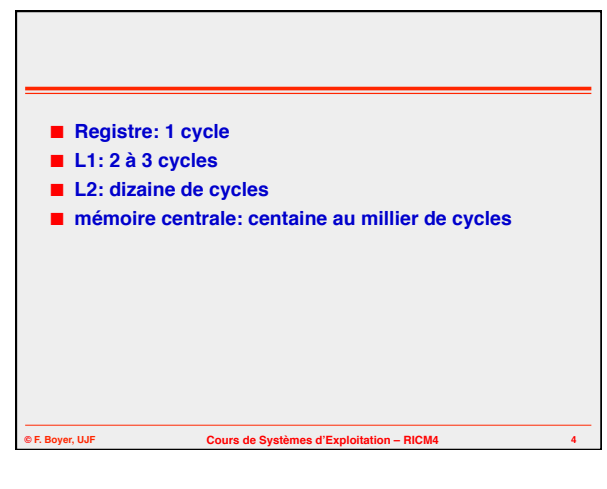

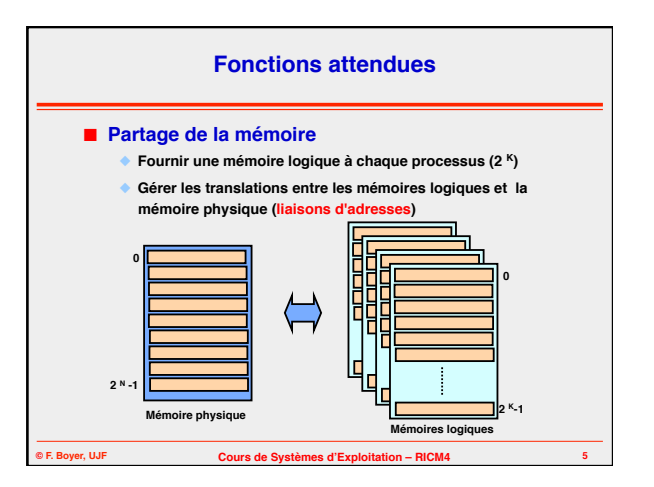

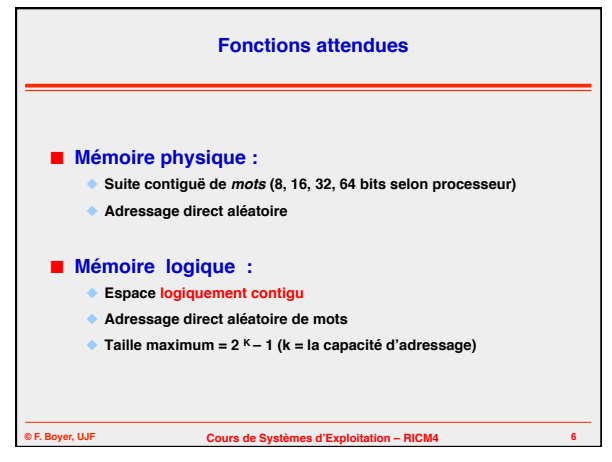

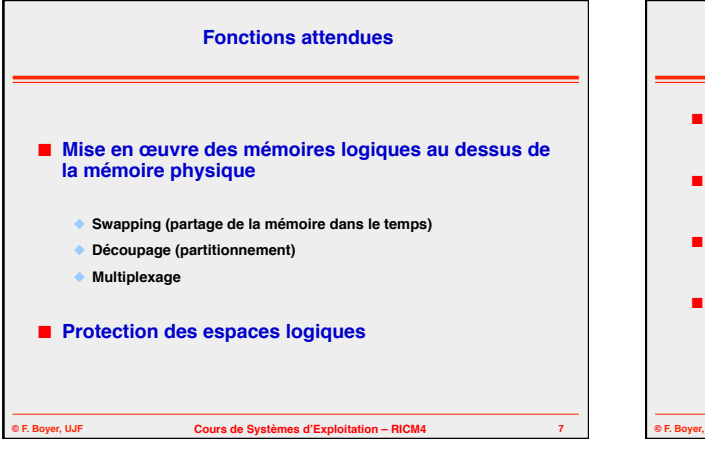

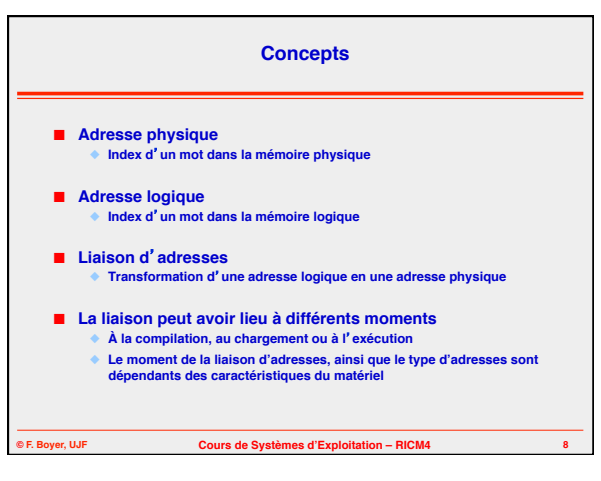

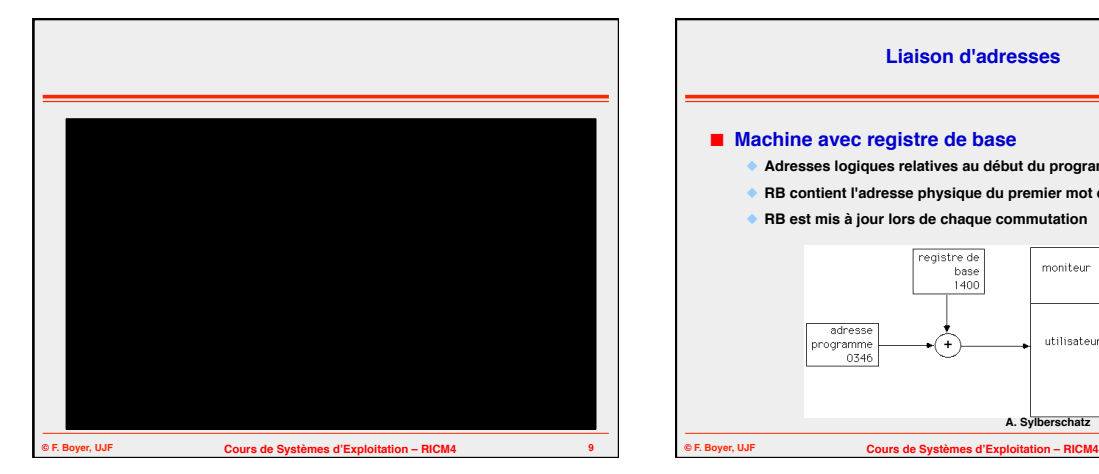

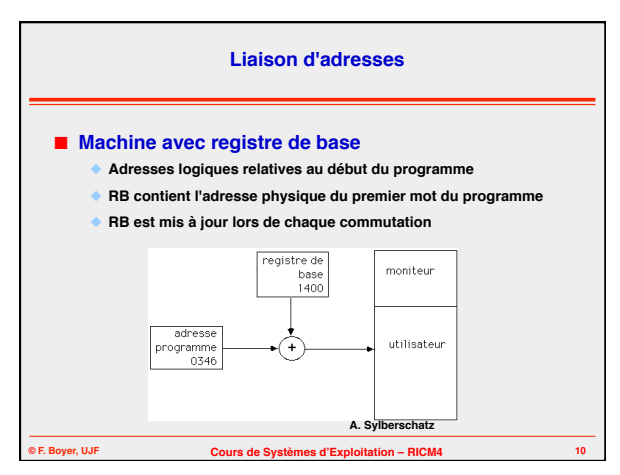

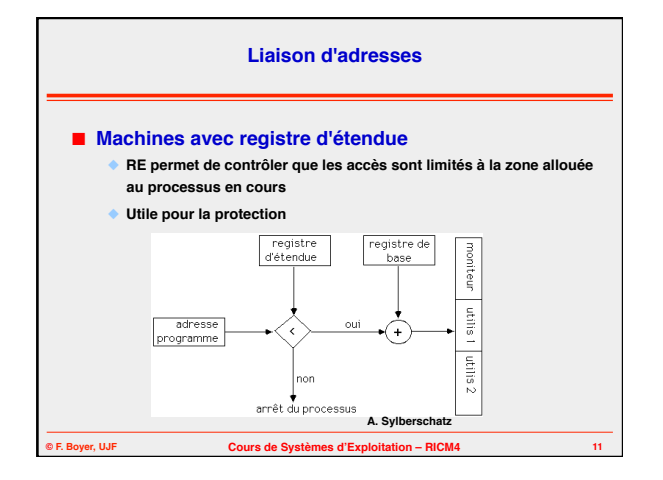

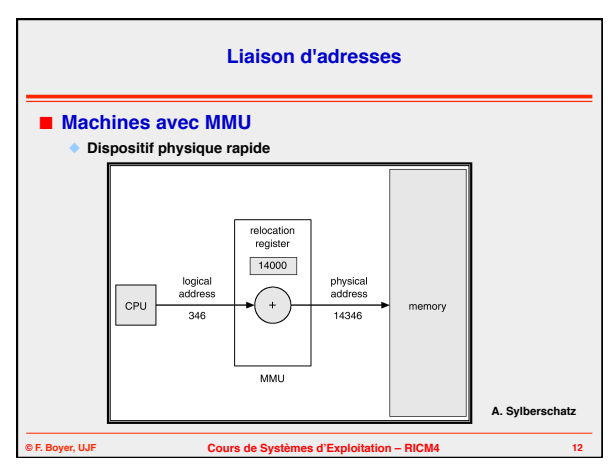

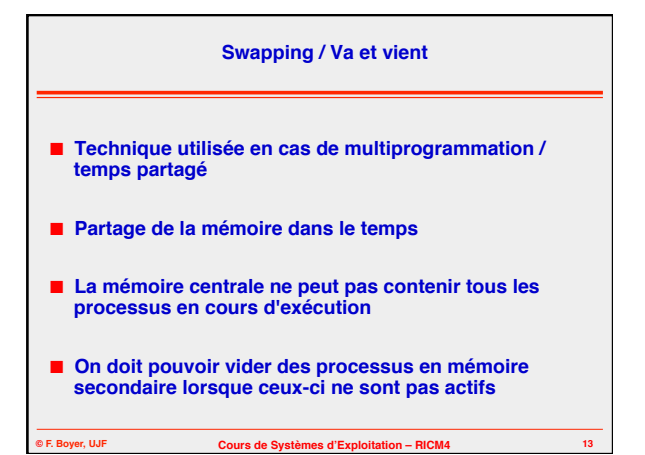

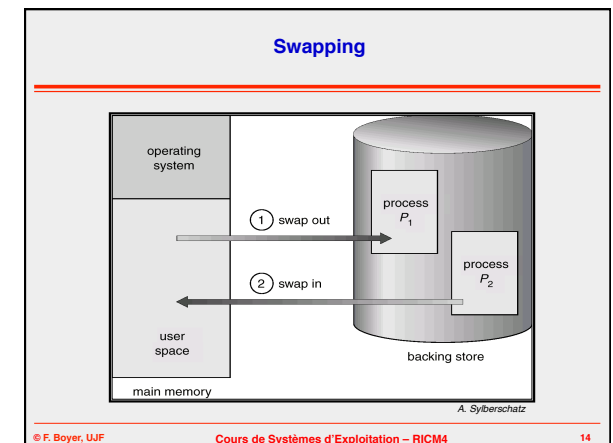

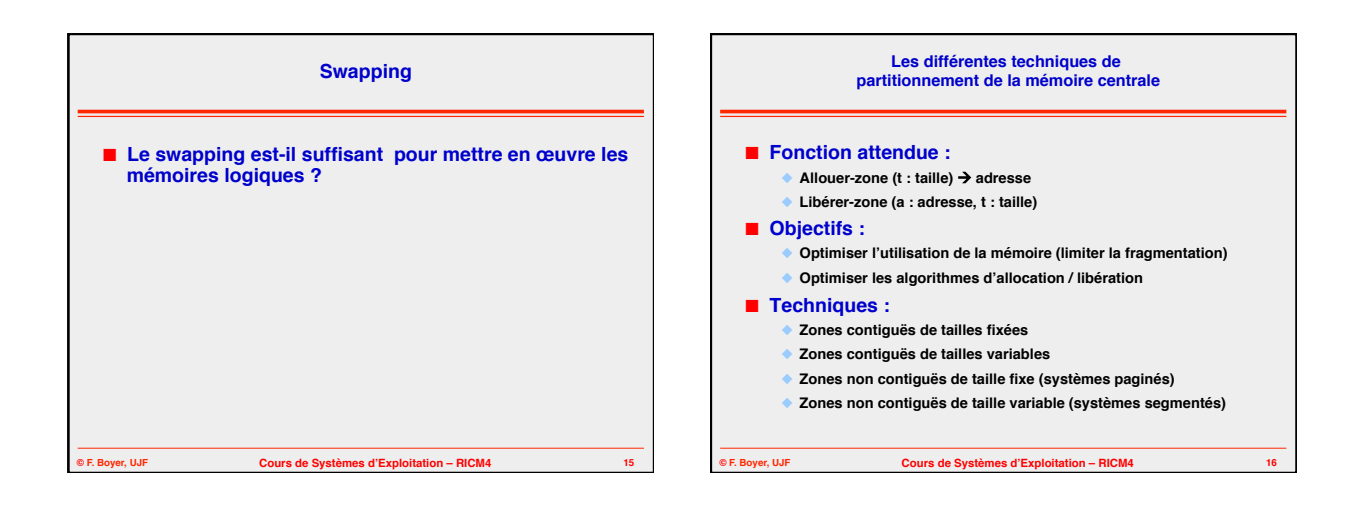

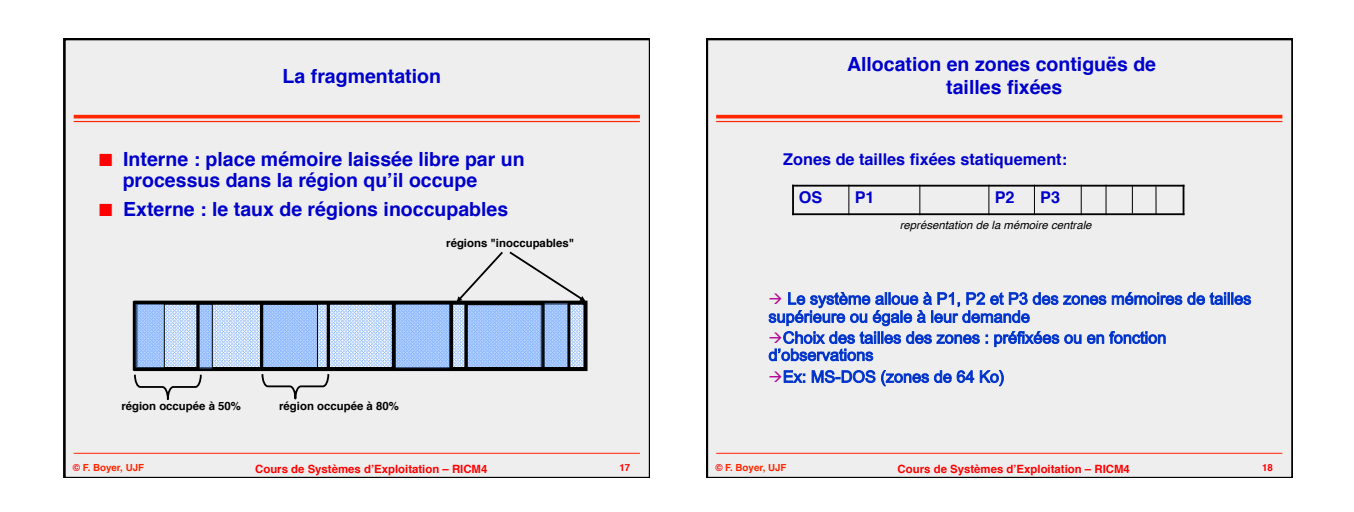

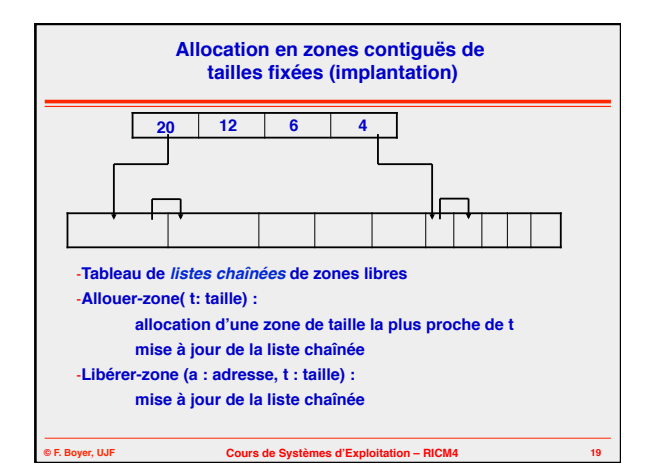

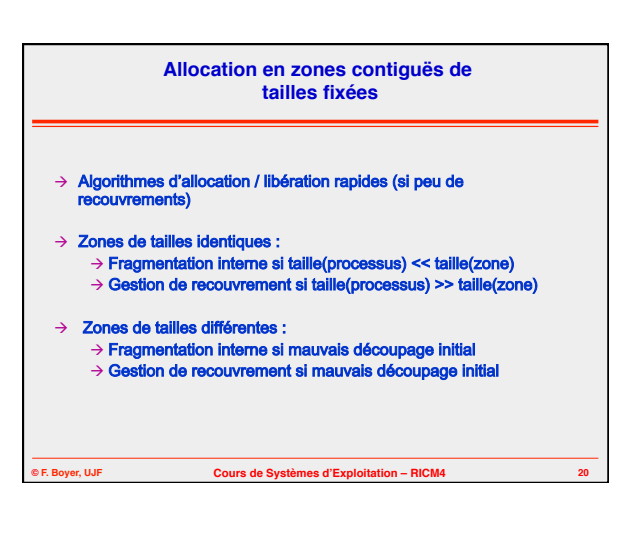

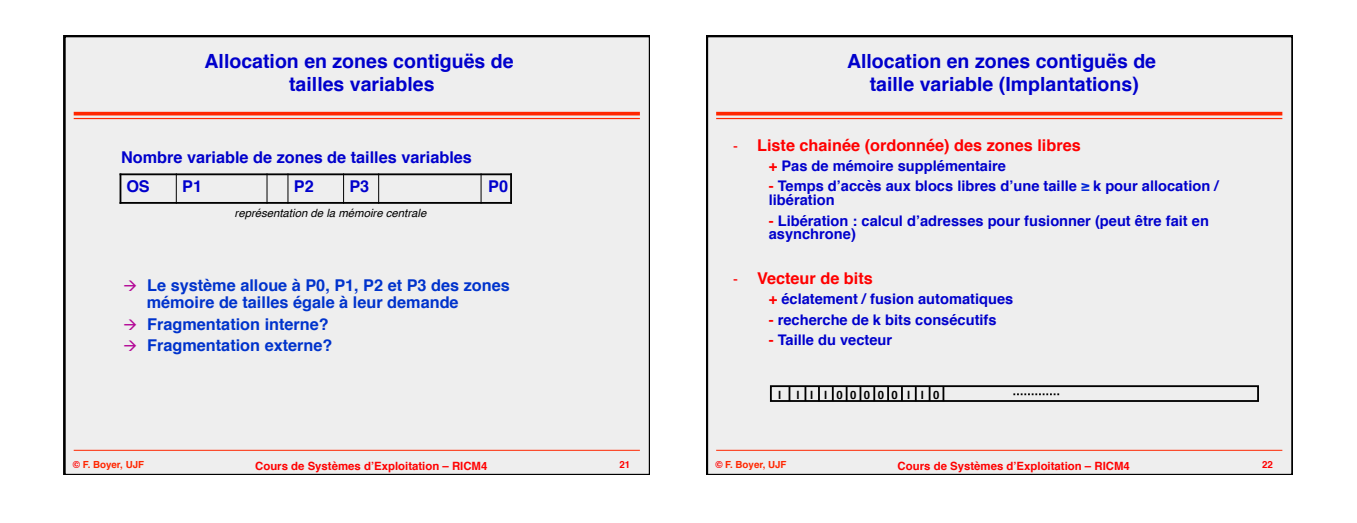

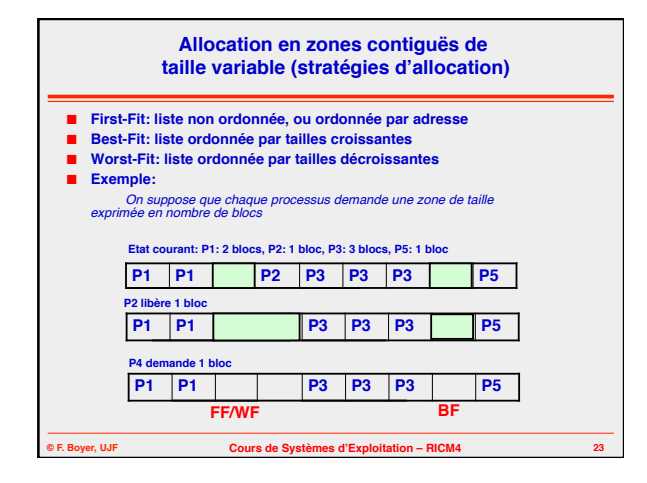

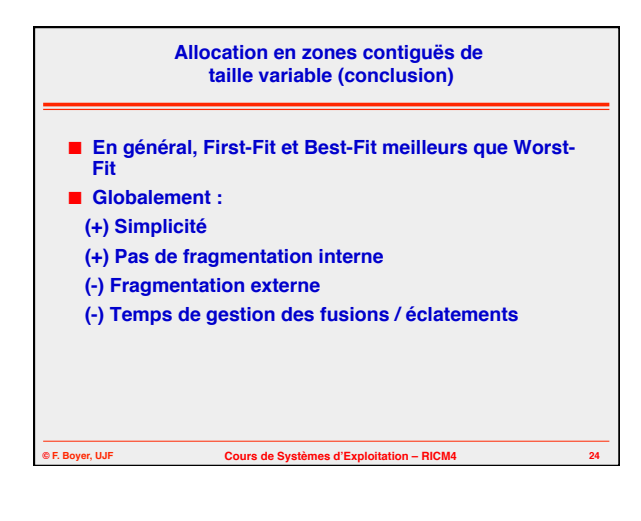

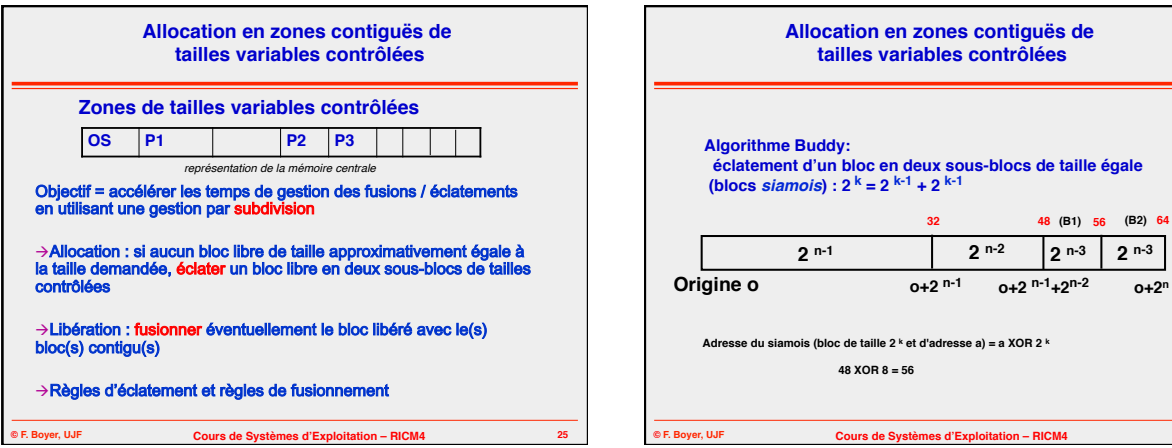

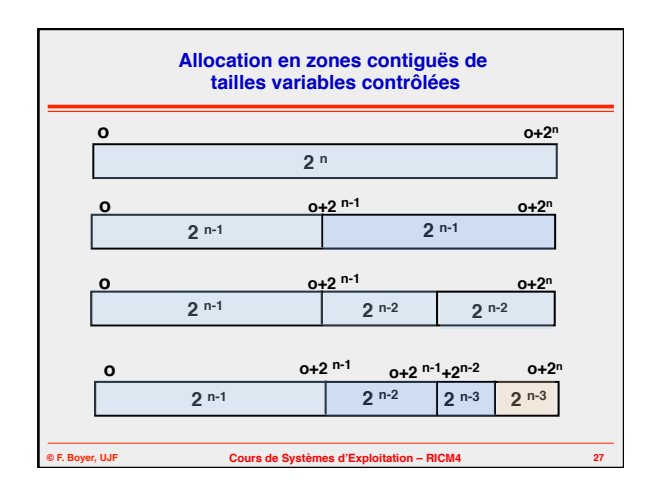

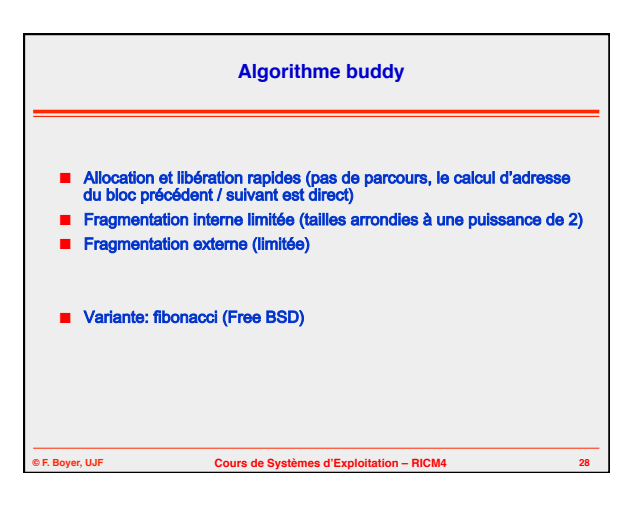

**2 n-2 2 n-3 2 n-3**

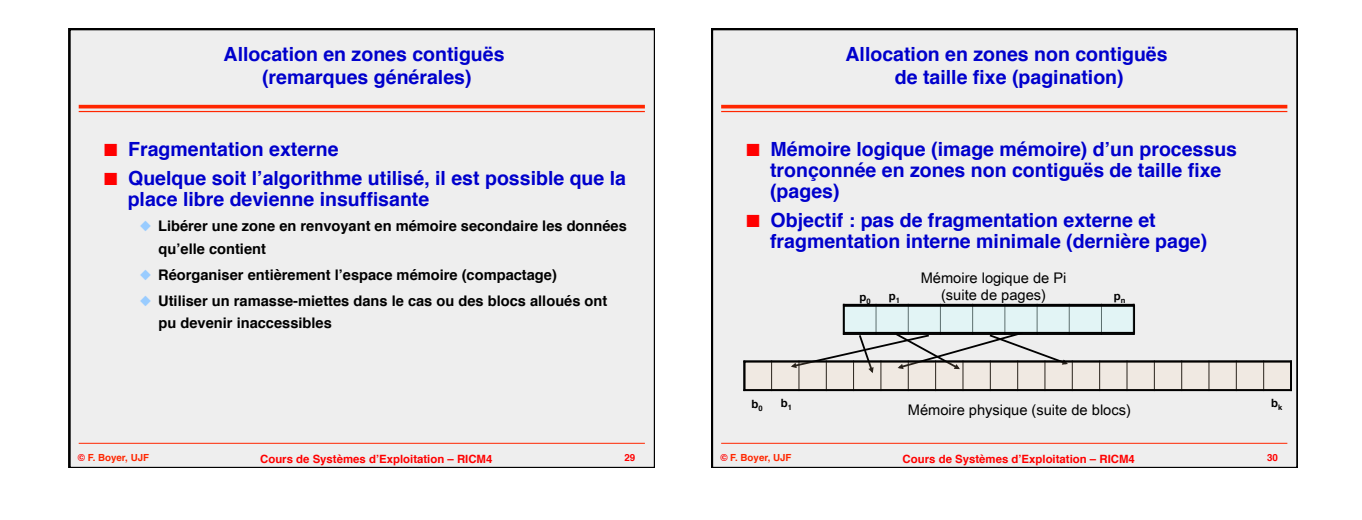

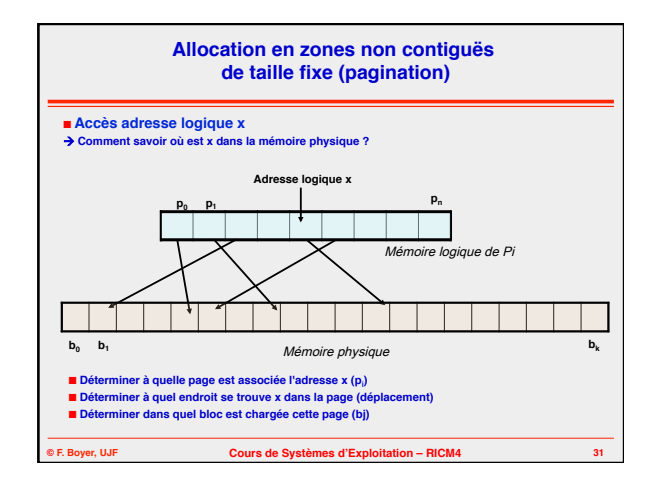

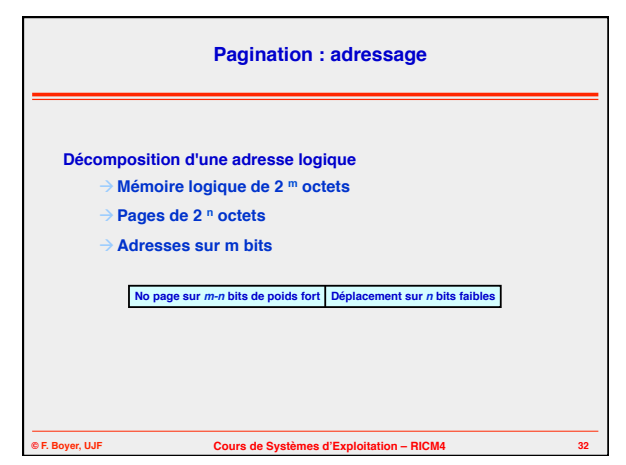

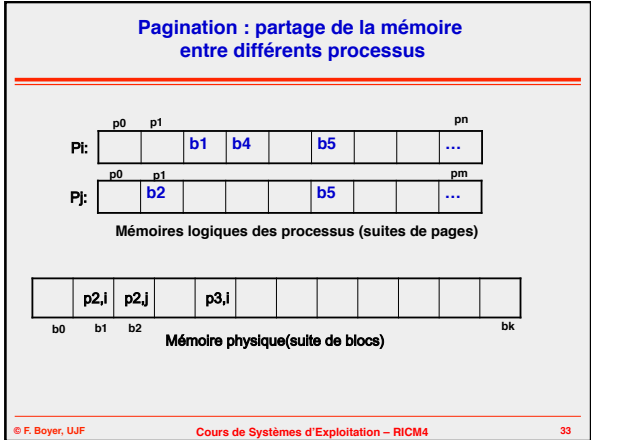

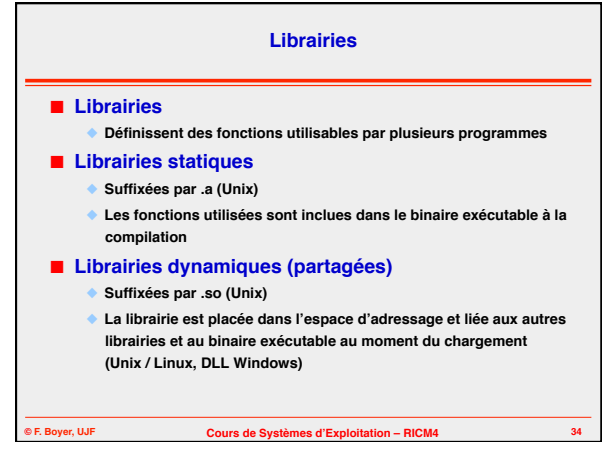

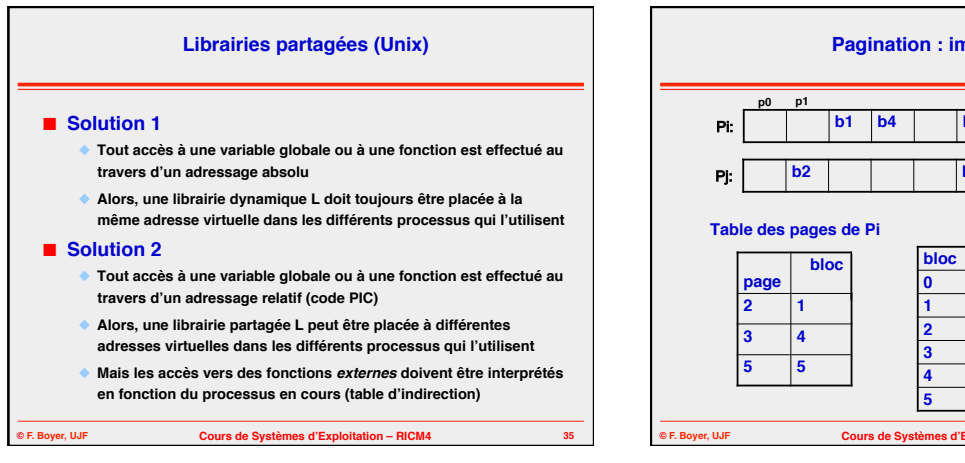

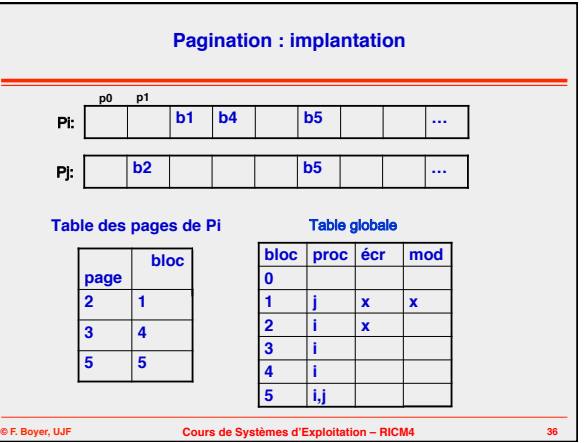

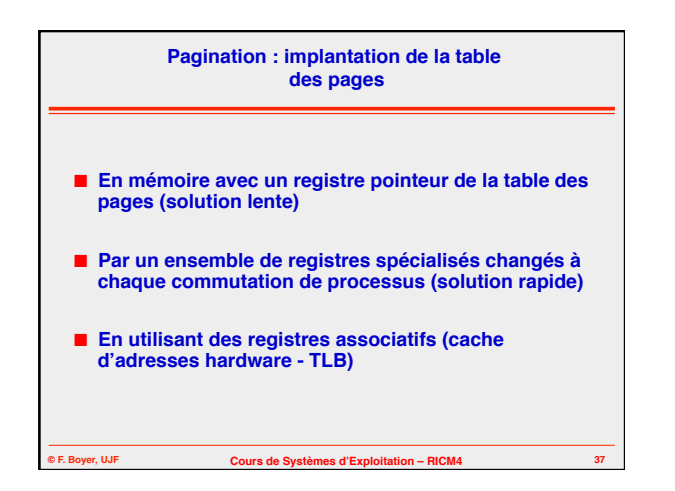

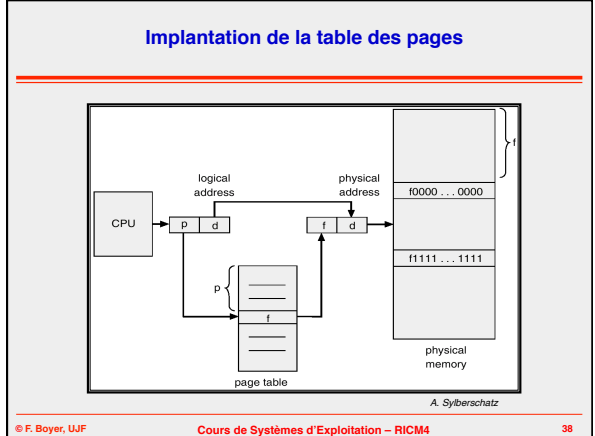

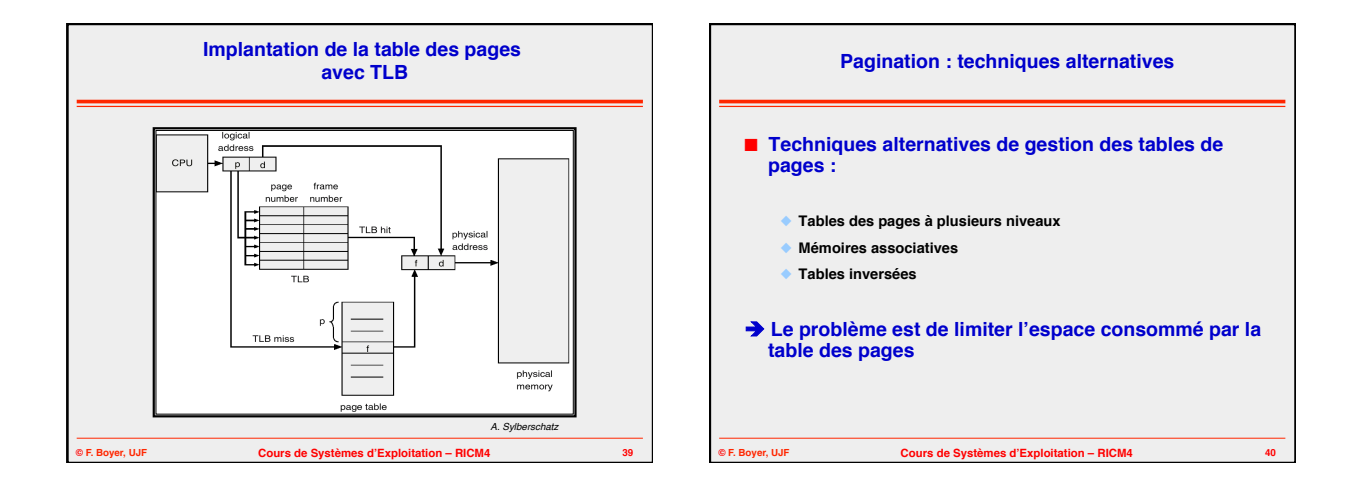

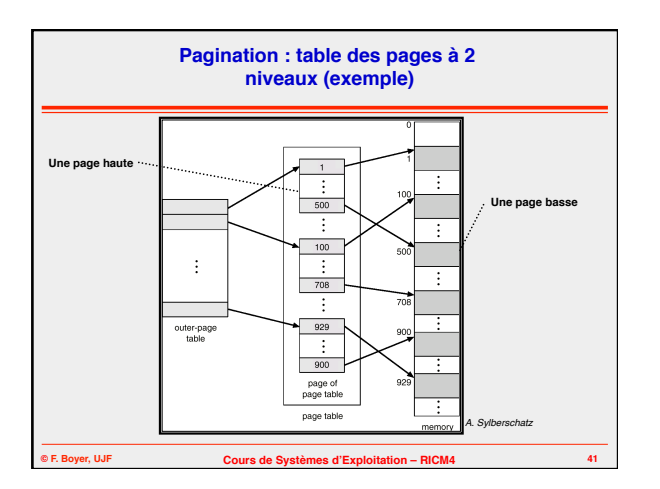

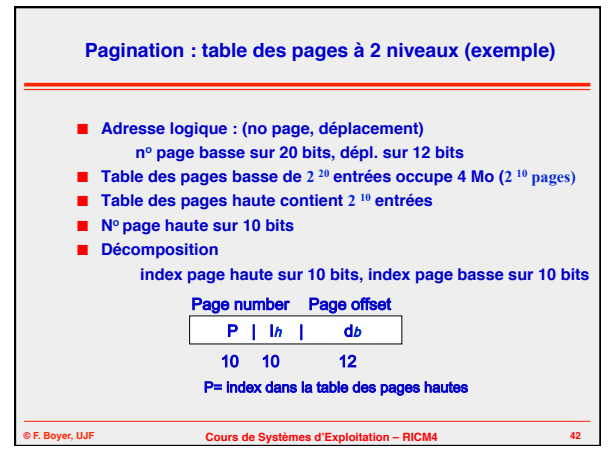

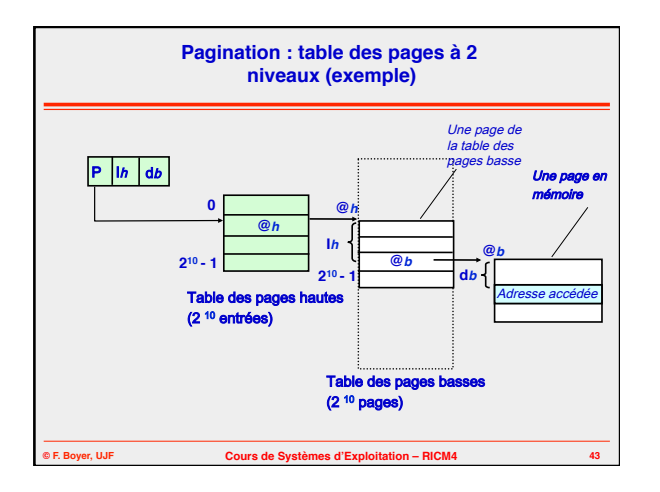

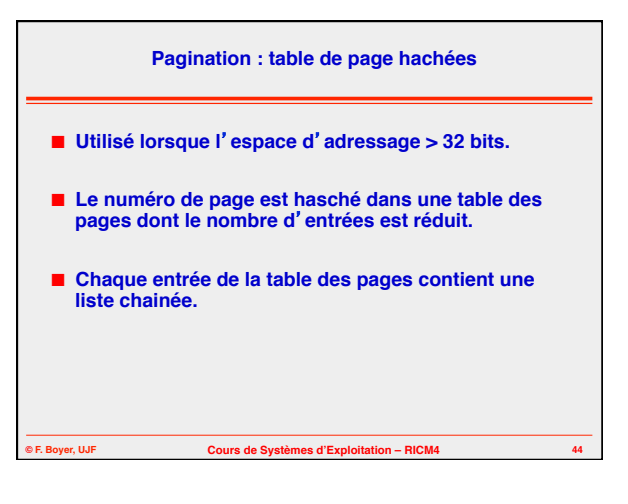

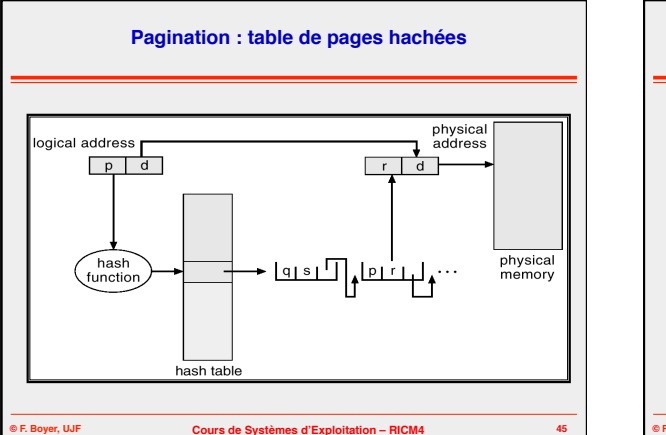

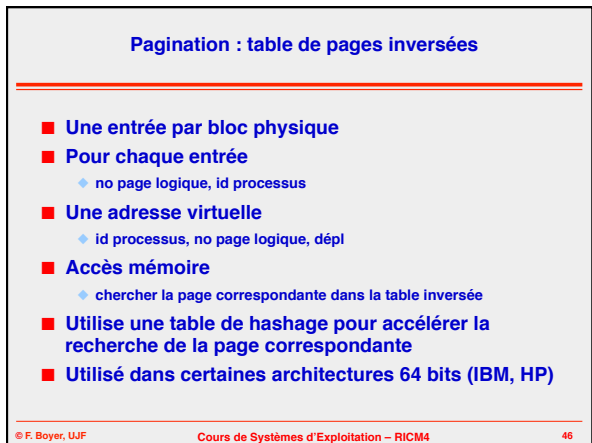

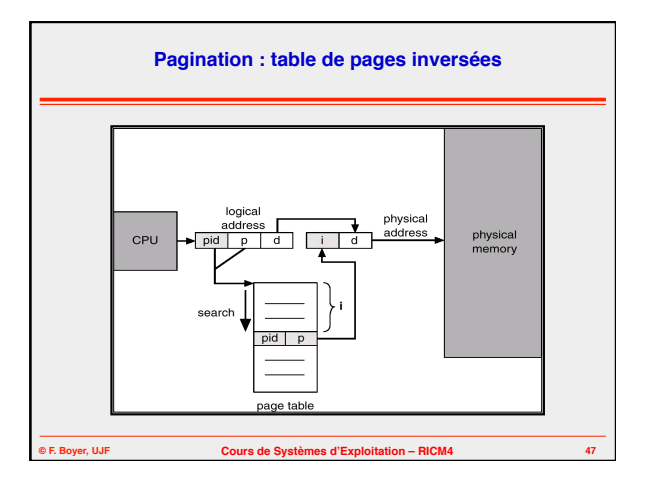

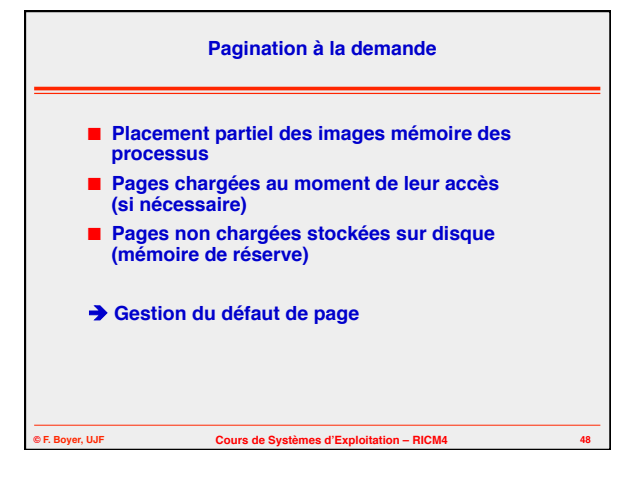

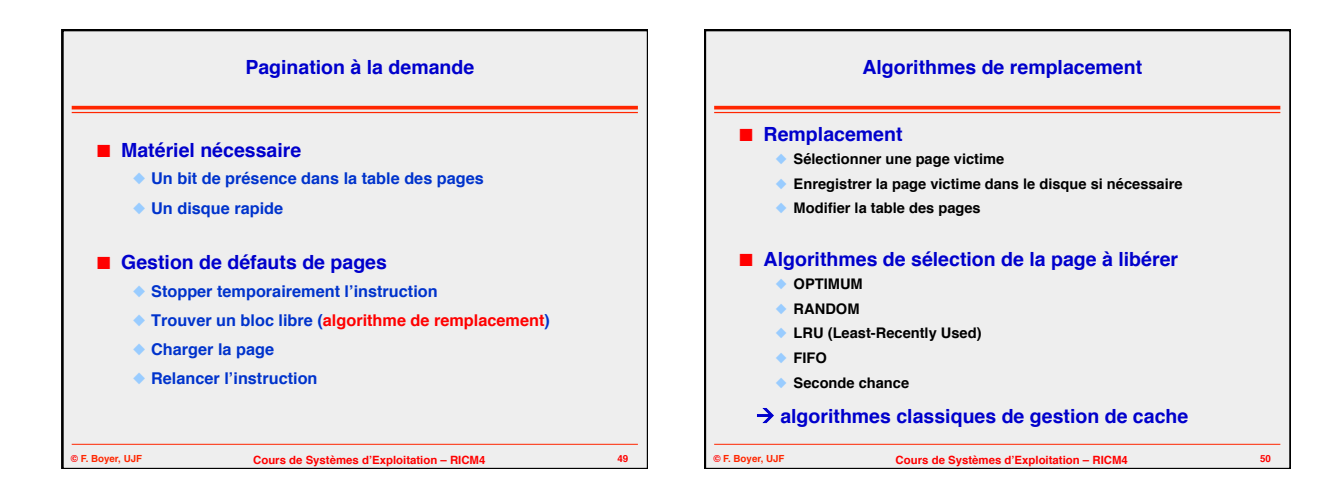

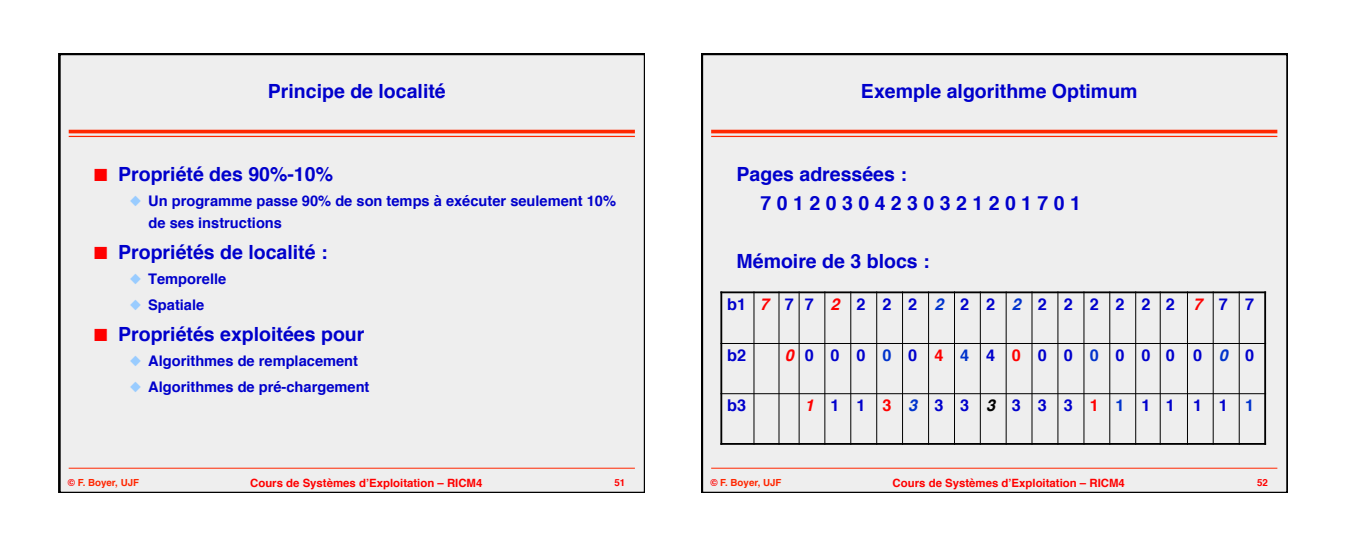

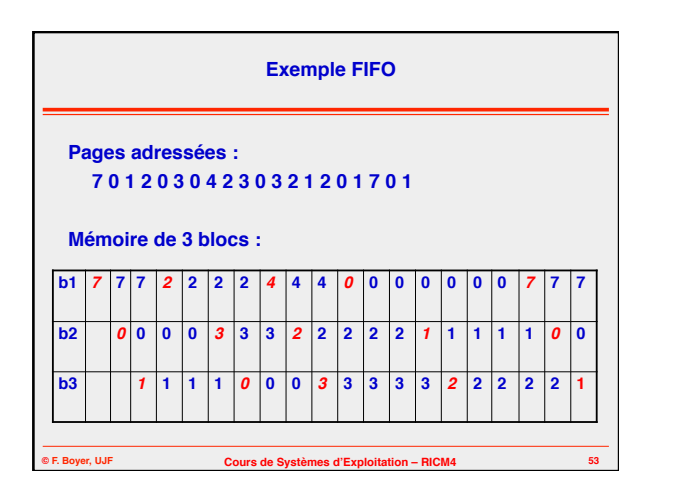

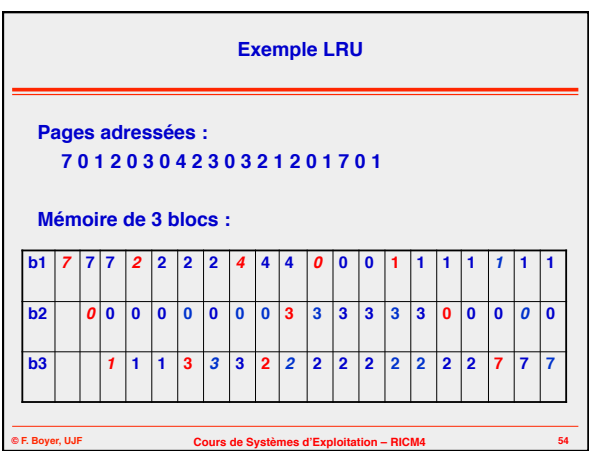

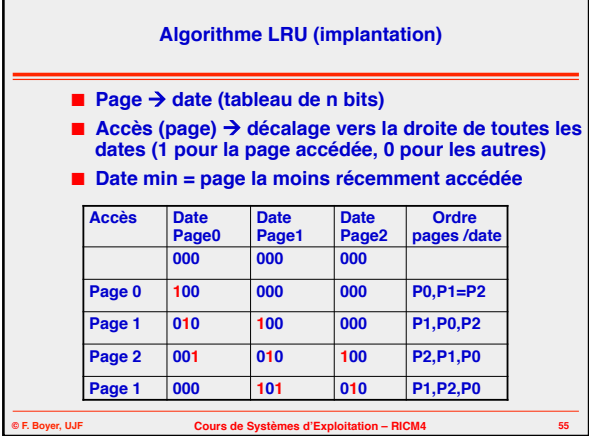

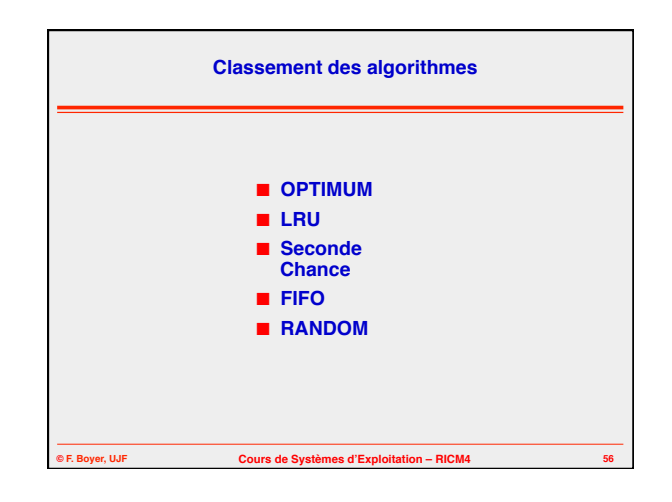

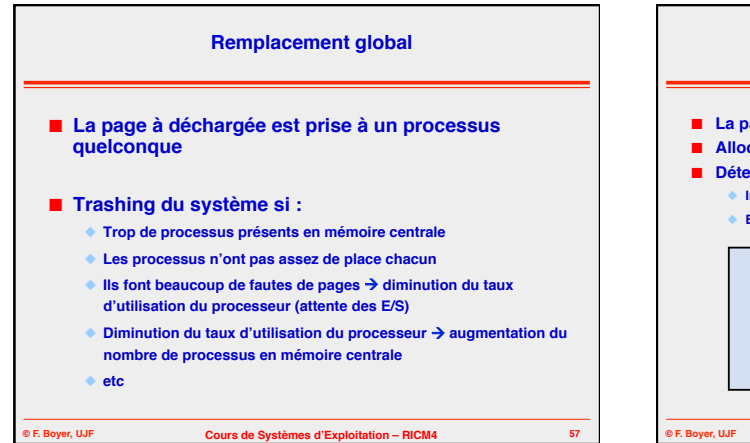

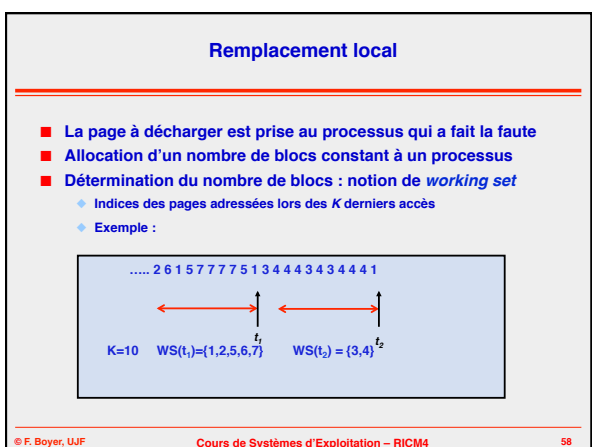

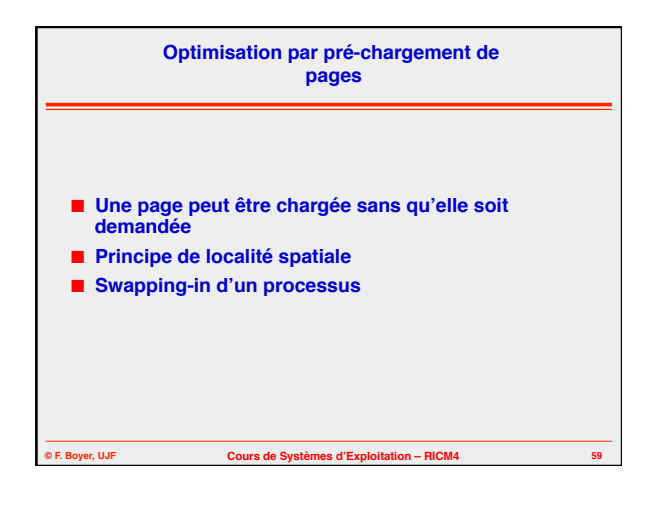

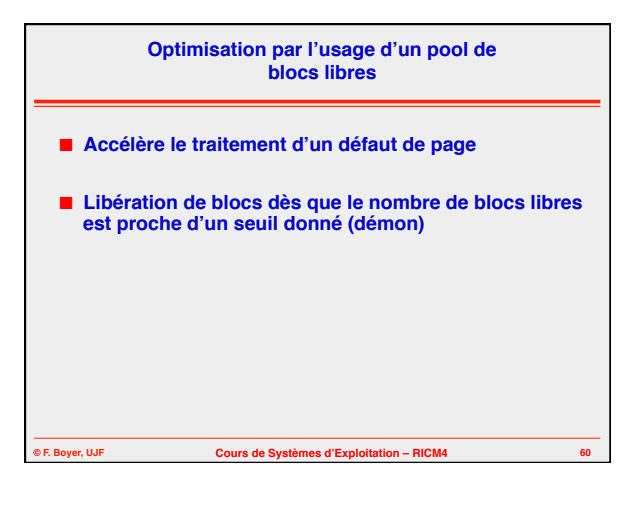

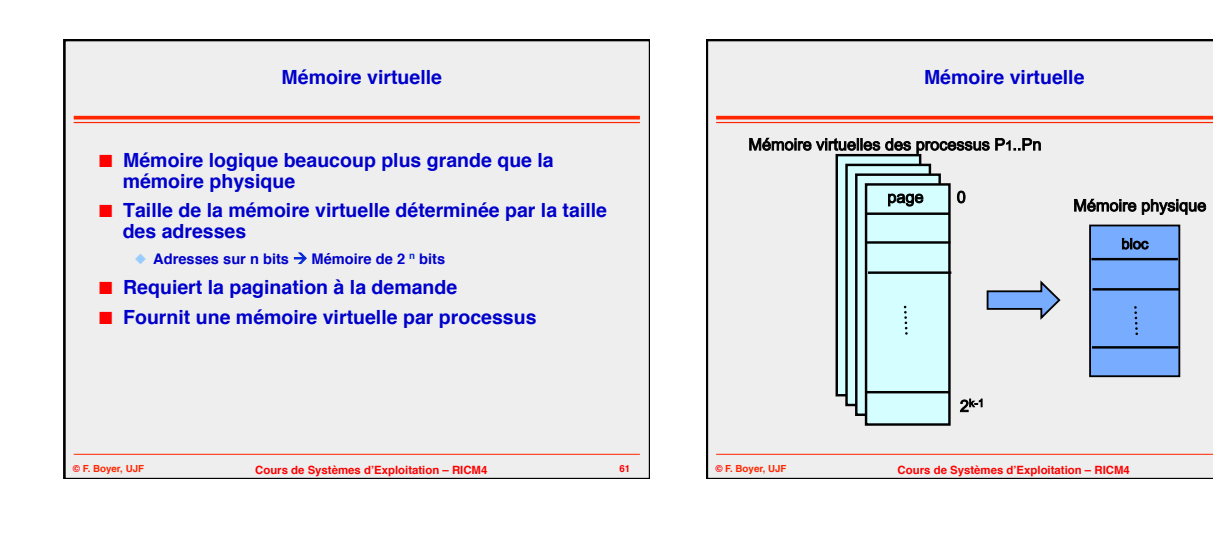